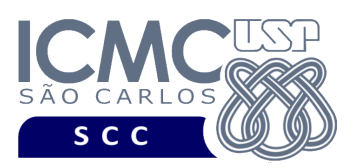

UNIVERSIDADE DE SÃO PAULO INSTITUTO DE CIÊNCIAS MATEMÁTICAS E DE COMPUTAÇÃO Departamento de Ciências de Computação

# **Departamento de Ciências de Computação – SCC Instituto de Ciências Matemáticas e de Computação – ICMC Universidade de São Paulo – USP**

# **Laboratório de Bases de Dados Docente Responsável: Profa. Dra. Cristina Dutra de Aguiar Ciferri**

## **Exercícios Práticos Visões e Visões Materializadas**

Considere o esquema conceitual e o esquema relacional do projeto **"campeonatos de futebol"**. Faça os seguintes exercícios, usando o script de criação e inserção de dados:

## **Exercício 1**

a) Crie uma visão, chamada estadio50k, que liste os nomes dos estádios e suas respectivas capacidades, para estádios com capacidade superior a 50 mil pessoas. A visão deve permitir inserções somente se o novo estádio tiver capacidade superior a 50 mil pessoas.

b) Liste todos os dados da visão estadio50k.

Resposta:

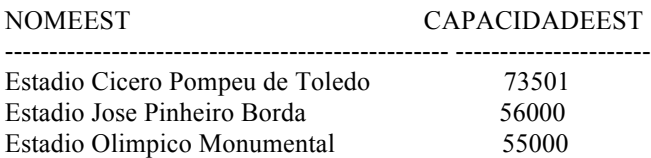

c) Faça uma inserção que pode ocorrer na visão estadio50k.

d) Faça uma inserção que não pode ocorrer na visão estadio50k.

e) Atualize a capacidade do estádio que você acabou de inserir no item c) para 1.

## **Exercício 2**

a) Crie uma visão, chamada clubesEstadios, que liste os nomes dos clubes e os nomes e capacidades de seus respectivos estádios.

b) Liste todos os dados da visão clubesEstadios.

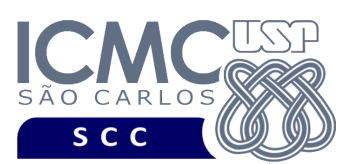

UNIVERSIDADE DE SÃO PAULO INSTITUTO DE CIÊNCIAS MATEMÁTICAS E DE COMPUTAÇÃO Departamento de Ciências de Computação

#### Resposta:

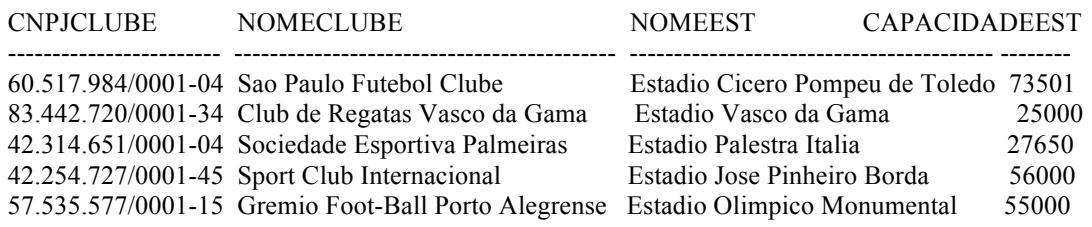

c) Explique se a visão é "somente leitura" ou "atualizável".

d) Coloque exemplos que justifiquem a sua resposta.

### **Exercício 3**

a) Crie uma visão, chamada TreinadoresClubes, que liste os nomes dos treinadores, os nomes dos clubes e os períodos de trabalho dos treinadores que treinaram todas as equipes que o técnico 'Ricardo Gomes Raymundo' treinou.

b) Liste todos os dados da visão TreinadoresClubes.

Resposta:

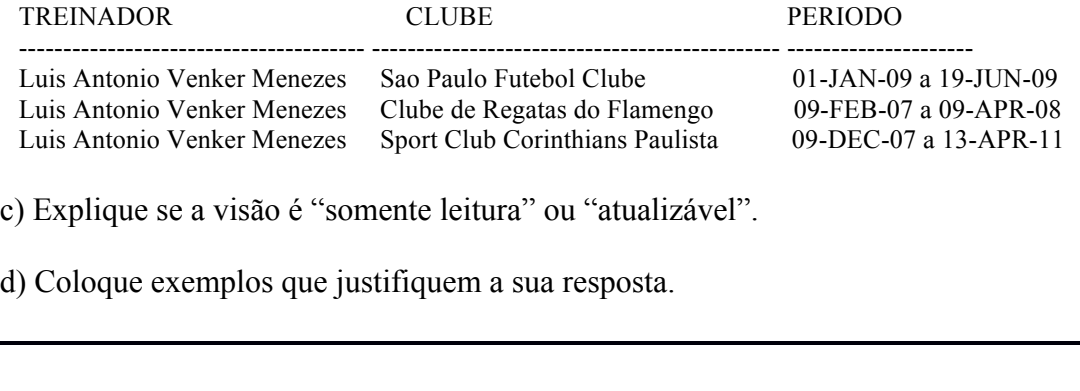

Na realização dos exercícios 4 e 5, considere a seguinte consulta SQL:

SELECT cl.nomeclube, cl.apelidoclube, es.nomeest es.capacidadeest, eq.nomeeq, eq.nrotituloseq FROM clube cl, equipe eq, estadio es, clubepossuiest cles WHERE  $es.nomeest = cles.nomeest AND$  cles.cnpjclube = cl.cnpjclube AND  $cl.cnpjclube = eq.cnpjclube;$ 

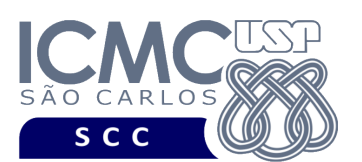

UNIVERSIDADE DE SÃO PAULO INSTITUTO DE CIÊNCIAS MATEMÁTICAS E DE COMPUTAÇÃO Departamento de Ciências de Computação

### **Exercício 4**

a) Criar uma visão materializada, chamada de *timesPovoaAgora*, que seja povoada imediatamente e que seja atualizada completamente sempre que houver um *commit* nas tabelas base.

b) Listar todos os dados da visão materializada *timesPovoaAgora*.

### Resposta:

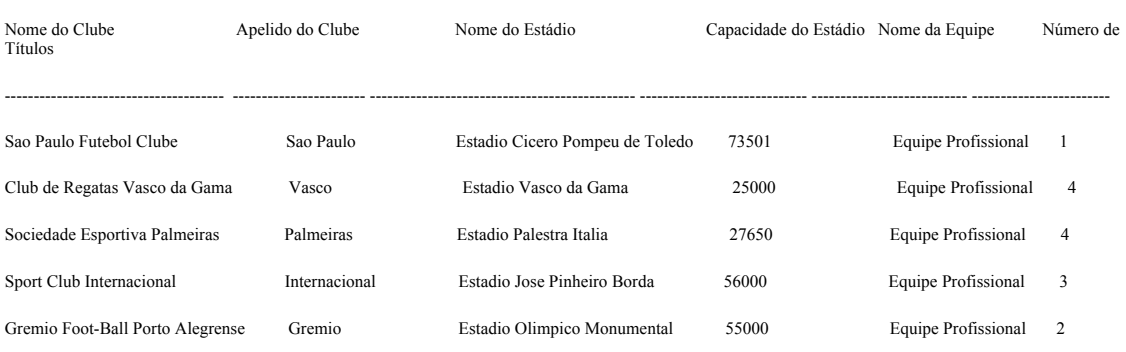

c) Execute o seguinte comando SQL:

INSERT INTO equipe (cnpjclube,nomeeq,nrojogadoreseq,nrotituloseq)

VALUES ('60.517.984/0001-04','MASTER',50,10);

d) Listar todos os dados da visão materializada *timesPovoaAgora*. A equipe inserida no item c foi listada como resposta?

e) Executar o comando COMMIT.

f) Listar todos os dados da visão materializada *timesPovoaAgora*. A equipe inserida no item c foi listada como resposta?

g) Excluir a visão materializada *timesPovoaAgora*.

## **Exercício 5**

a) Criar uma visão materializada, chamada de *timesPovoaDepois*, que não seja povoada imediatamente (ou seja, que seja povoada após um *refresh*).

b) Listar todos os dados da visão materializada *timesPovoaDepois*. A visão materializada possui dados?

c) Povoar a visão materializada *timesPovoaDepois*.

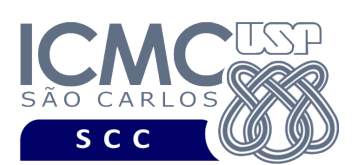

d) Listar todos os dados da visão materializada *timesPovoaDepois*. A visão materializada possui dados?

#### Resposta:

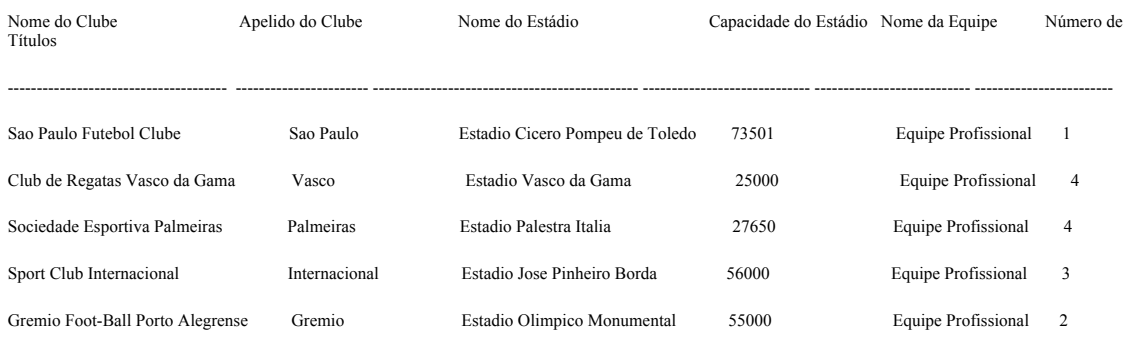

e) Excluir a visão materializada *timesPovoaDepois*.